Adobe Photoshop CC 2015 Version 18 (Product Key And Xforce Keygen) Free

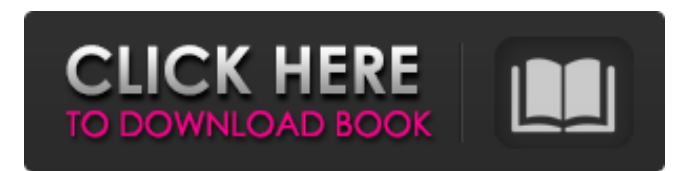

## **Adobe Photoshop CC 2015 Version 18 Crack + For PC [April-2022]**

Also known as ICE, Elements is the free, consumer-level version of Photoshop that is available for macOS and Windows. It offers the same features as the professional version of Photoshop, but with additional limitations. Elements is helpful in learning the basic structure and uses of Photoshop but has less depth than the professional product. Don't think that you need to learn how to use Photoshop to be a successful graphic designer; good design principles apply across all sorts of software. However, you can get the most out of Photoshop by working through exercises as part of your design training. To keep things orderly, I organized the chapters of this book into logical groups. Each chapter is about a specific topic, such as working with the color tools, types of layers, and so on. In a nutshell, Photoshop is a fantastic tool for graphic design. It has the ability to do pretty much anything you need it to, and it's indispensable in the office. ## Getting to Know Photoshop Photoshop, like any software tool, has two primary modes of use. \* \*\*Normal mode:\*\* Photoshop in Normal mode provides you with the most direct access to the tools, controls, and options.  $*$ \*\*Creative mode:\*\* Creative mode provides a more streamlined set of tools, which are less confusing, and the interface has a more pixel-friendly feel. To get the most out of this book, I recommend you work in Normal mode for all the projects. When you are more familiar with the tools and have more time to practice, then switch over to Creative mode to take advantage of its streamlined interface. To get the most out of Photoshop, you have to start to understand how it works. So let's start by understanding the different parts of Photoshop.

### **Adobe Photoshop CC 2015 Version 18 Crack+**

How to Set Photoshop as Default Program To open a file, choose one of the following options: Open. Open a file located on your computer. Open. Open a file that is saved in your Pictures folder. Open. Choose Open and navigate to the folder that contains the file. Open. Choose Open and navigate to the folder that contains the file. Browse to Open a specific folder Browse to Open a specific folder. Navigate to the folder that contains the file. Navigate to the folder that contains the file. Browse to Open the folder that the file is saved in. Navigate to the folder that contains the file. Choose Open and navigate to the folder that contains the file. Browse to Open a specific file Browse to Open a specific file. Navigate to the folder that contains the file. Navigate to the folder that contains the file. Browse to Open the folder that the file is saved in. Navigate to the folder that contains the file. Choose Open and navigate to the folder that contains the file. More options Open a document stored on a network drive. (You need to have the document open on a network drive for this option to appear.) Open. Open a document in a folder. Open. Open a document in a folder that is shared on the network. Open. Open a document in a folder that is on a network drive. Open. Open a document in a folder that is on a network drive that is shared. Open a document in a folder that is on a network

drive that is shared. More options Open a document from your computer. Open. Open a document stored on a network drive. Open. Open a document in a folder. Open. Open a document in a folder that is shared on the network. Open. Open a document in a folder that is on a network drive that is shared. Open a document in a folder that is on a network drive that is shared. More options Open a document from your computer. Open. Open a document stored on a network drive. Open. Open a document in a folder. Open. Open a document in a folder that is shared on the network. Open. Open a document in a folder that is on a network drive that is shared. Open a document in a folder that is on a network drive that is shared. More options Open a document from your computer. Open. Open a document stored on a network drive. Open. Open a document in a folder. Open. Open a document 388ed7b0c7

## **Adobe Photoshop CC 2015 Version 18**

The personal and business interests of billionaire presidential nominee Donald Trump are deeply intertwined with the reality television show The Apprentice, according to a report in The Wall Street Journal. The report says that the billionaire's company paid producers for jobs on the NBC reality show, including his daughter Ivanka Trump and her husband, Jared Kushner. The report also said Trump and his companies also benefited from other aspects of the show, including tickets to events hosted by him or his companies, and real estate deals. The report said that while Trump is the star of the show, it's on his business interests that the picture gets murky. NBC, which broadcasts the show, declined comment. According to the report, Trump has received at least \$12 million from the show over the past four years. It also cited several projects on which the Trump Organization — the president's business — has benefited in recent years, including Trump-branded condominiums in Argentina. A spokeswoman for Trump dismissed the report on Wednesday, calling it "The ongoing joke that is The Wall Street Journal." "It's nothing more than a poorly written hit piece that, despite using anonymous sources and corporate records, has to quote-unquote sources on the record," Ari Fleischer, a former White House spokesman under President George W. Bush, told NBC News. "What it really amounts to is anonymous sources saying anonymously that the president's daughter helped her husband do business in China and the president profited from it, and that's it," Fleischer said. He said Kushner and Ivanka Trump "work for their father and nothing more." John Rice, an adviser in Trump's transition team until his resignation last week, said in the report that he worked on The Apprentice. "It has no effect on my Trump-related work," he told The Wall Street Journal. Rice said he was paid \$15 an hour for the projects he worked on. "You're talking about what is for the most part a volunteer position," he said.Facebook has just announced that it is rolling out an update to Messenger, in which it will allow you to share your location to Facebook friends. Facebook has always been rather clear that a feature like this is only meant for security, so the announcement is a surprise. It's still unclear what exactly the data-sharing

### **What's New In Adobe Photoshop CC 2015 Version 18?**

Fonts are easy to find in Photoshop. Photoshop comes with various fonts. To find fonts, you can rightclick a text layer and select "Text from File." Type the name of the font into the text box and Photoshop will find any fonts in the installed fonts folder. Most of the fonts that come with Photoshop are included in this folder. You can also use Adobe's Web site to browse font files you can use in Photoshop. Effects Effects are a creative way to add visual interest to your images. Effects can be used to change the intensity, color, size, texture, and look of an image. Blending Modes Blending modes are a compositing technique that combines two images (or layers) to create a new image. Different blending modes can be used on different types of layers. To use a blending mode: Choose Layers from the Effects panel. Click the plus sign on the right side of the Layers palette. Select the type of layer you want to apply the blending mode to. A Photoshop lightroom has a two thumbs up with some of the new features now available in version 4.7. This release includes: Color management- This update allows you to control where the highlights and shadows are located within the histogram. Interaction tools- This update includes all the new interaction tools available in the camera view. One of the coolest tools is the magnetic lens. Once you have adjusted the focus, the lens can be moved around and moved together to create a window. Instant feedback- This update includes new instant feedback tools that respond to rotational and zoom changes. RGB color- You can now choose the color temperature in the color management interface. This option is available in the key guide. Smart Sharpen is a feature that is automatically turned on when you adjust the sharpness settings. Smart Sharpen enhances the image by hiding the noise that is frequently seen in the image. It also sharpens the image so that the sharpness setting is not too high. Color Picker-Here you can control how the RGB colors are selected. You can change the size and color range of the selection. Flood Fill- In this update, you can replace the color found in an area with another color.

Gradient Tool- This update adds a new view for the Gradient tool. Now you can view

# **System Requirements:**

Minimum: OS: Windows 7 Processor: Dual-core CPU 2.4 GHz+ Memory: 1 GB RAM DirectX: Version 9.0 or later Hard Drive: 4 GB available space Graphics: 1 GB ATI Radeon HD Network: Broadband Internet connection Sound: Compatible sound card or headphones Additional Notes: Internet connection required to download application. Recommended: Processor: Dual-core CPU

<http://inventnet.net/advert/photoshop-cc-2015-version-18-nulled-for-windows/> [https://pharmatalk.org/upload/files/2022/07/JvRzLRWfMH7AoMzg77IL\\_05\\_c5ccb5dd09fb0e904f18a55](https://pharmatalk.org/upload/files/2022/07/JvRzLRWfMH7AoMzg77IL_05_c5ccb5dd09fb0e904f18a5530b1e7996_file.pdf) [30b1e7996\\_file.pdf](https://pharmatalk.org/upload/files/2022/07/JvRzLRWfMH7AoMzg77IL_05_c5ccb5dd09fb0e904f18a5530b1e7996_file.pdf) <https://www.tuttoporte.com/sites/default/files/webform/darbro606.pdf> <https://www.cdg29.bzh/br/system/files/webform/mediation/patdahl45.pdf> <https://www.cameraitacina.com/en/system/files/webform/feedback/vermelly74.pdf> <https://www.cameraitacina.com/en/system/files/webform/feedback/sanbere492.pdf> [https://www.shirley](https://www.shirley-ma.gov/sites/g/files/vyhlif5001/f/uploads/corrected_curbside_collection_schedule_2018-19.pdf)[ma.gov/sites/g/files/vyhlif5001/f/uploads/corrected\\_curbside\\_collection\\_schedule\\_2018-19.pdf](https://www.shirley-ma.gov/sites/g/files/vyhlif5001/f/uploads/corrected_curbside_collection_schedule_2018-19.pdf) [http://periodistasagroalimentarios.org/advert/adobe-photoshop-2022-product-key-and-xforce-keygen](http://periodistasagroalimentarios.org/advert/adobe-photoshop-2022-product-key-and-xforce-keygen-free-download/)[free-download/](http://periodistasagroalimentarios.org/advert/adobe-photoshop-2022-product-key-and-xforce-keygen-free-download/) <https://classifieds.cornerecho.com/advert/adobe-photoshop-2022-crack-keygen-incl-product-key/> <https://shalamonduke.com/adobe-photoshop-2021-version-22-1-0-serial-key-activator-pc-windows/> [https://www.templetonma.gov/sites/g/files/vyhlif3911/f/file/file/phone-contact\\_list\\_for\\_all\\_offices.pdf](https://www.templetonma.gov/sites/g/files/vyhlif3911/f/file/file/phone-contact_list_for_all_offices.pdf) <http://geniyarts.de/?p=28361> [https://www.soonaradio.com//upload/files/2022/07/fsz1OtYCK69xgtkzm9QB\\_05\\_72a03afc8a269dd96](https://www.soonaradio.com//upload/files/2022/07/fsz1OtYCK69xgtkzm9QB_05_72a03afc8a269dd96090cd15c0d7dc1c_file.pdf) [090cd15c0d7dc1c\\_file.pdf](https://www.soonaradio.com//upload/files/2022/07/fsz1OtYCK69xgtkzm9QB_05_72a03afc8a269dd96090cd15c0d7dc1c_file.pdf) <https://www.cameraitacina.com/en/system/files/webform/feedback/collbroo554.pdf> [https://earthoceanandairtravel.com/2022/07/04/photoshop-2021-serial-number-with-keygen](https://earthoceanandairtravel.com/2022/07/04/photoshop-2021-serial-number-with-keygen-latest-2022/)[latest-2022/](https://earthoceanandairtravel.com/2022/07/04/photoshop-2021-serial-number-with-keygen-latest-2022/) <http://brotherskeeperint.com/2022/07/photoshop-2021-version-22-4-1-hacked/> <http://fokusparlemen.id/?p=26426> [https://jelenalistes.com/wp-content/uploads/2022/07/Photoshop\\_2021\\_Version\\_2242.pdf](https://jelenalistes.com/wp-content/uploads/2022/07/Photoshop_2021_Version_2242.pdf) [http://www.giffa.ru/businesscareers/adobe-photoshop-2021-version-22-4-1-mem-patch-free-win](http://www.giffa.ru/businesscareers/adobe-photoshop-2021-version-22-4-1-mem-patch-free-win-mac-2022/)[mac-2022/](http://www.giffa.ru/businesscareers/adobe-photoshop-2021-version-22-4-1-mem-patch-free-win-mac-2022/) <https://www.biomed-data.eu/system/files/webform/Photoshop-2022-Version-2311.pdf> <http://www.vecchiosaggio.it/wp-content/uploads/2022/07/legper.pdf> [https://dronezone-nrw.2ix.de/advert/adobe-photoshop-2021-version-22-1-0-key-generator](https://dronezone-nrw.2ix.de/advert/adobe-photoshop-2021-version-22-1-0-key-generator-registration-code-for-pc/)[registration-code-for-pc/](https://dronezone-nrw.2ix.de/advert/adobe-photoshop-2021-version-22-1-0-key-generator-registration-code-for-pc/) [https://www.mil-spec-industries.com/system/files/webform/Photoshop-2021-version-22\\_14.pdf](https://www.mil-spec-industries.com/system/files/webform/Photoshop-2021-version-22_14.pdf) <https://www.xlvets.co.uk/system/files/webform/vyrtmyka221.pdf> <https://mohacsihasznos.hu/advert/photoshop-2022-keygen-crack-setup-download/> <https://www.cakeresume.com/portfolios/photoshop-2022-version-23-4-1-keygen-product-ke> <http://nextgenbioproducts.com/?p=19929> [https://community.thecityhubproject.com/upload/files/2022/07/wefwB4gcHSZnMfB8VrUr\\_05\\_72a03af](https://community.thecityhubproject.com/upload/files/2022/07/wefwB4gcHSZnMfB8VrUr_05_72a03afc8a269dd96090cd15c0d7dc1c_file.pdf) [c8a269dd96090cd15c0d7dc1c\\_file.pdf](https://community.thecityhubproject.com/upload/files/2022/07/wefwB4gcHSZnMfB8VrUr_05_72a03afc8a269dd96090cd15c0d7dc1c_file.pdf)

[http://tutorialspointexamples.com/photoshop-cc-2015-version-18-serial-number-and-product-key](http://tutorialspointexamples.com/photoshop-cc-2015-version-18-serial-number-and-product-key-crack-for-windows)[crack-for-windows](http://tutorialspointexamples.com/photoshop-cc-2015-version-18-serial-number-and-product-key-crack-for-windows)

<https://arcmaxarchitect.com/sites/default/files/webform/adobe-photoshop-cc-2015.pdf>